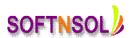

#### **Oracle SCM Course Content**

## **Inventory Overview**

- Inventory Capabilities
- Oracle Inventory Applications Integration
- Integration of Oracle Inventory to Financials Applications

#### **Receipt to Issue**

- Understanding the Receipt to Issue Lifecycle
- Understanding Receiving Inventory

# **Defining Inventory Organizations**

- Understanding the Inventory Organizations
- Understanding the Structure of an Inventory Organization
- Understanding Locations
- Defining Locations
- Difference between Master and Child Organization
- Defining Inventory Organizations
- Organization Access Overview
- Organization Access Setup
- Copying Inventory Organizations

#### **Units of Measure**

- Units of Measure Overview
- Units of Measure Class Overview
- Defining Unit of Measure Class
- Defining Unit of Measure
- Defining Unit of Measure Conversions
- Lot Level Units of Measure Overview
- Lot-Level Unit of Measure Conversions Overview

### **Transacting Inventory, Concepts**

- Explaining Transaction Flows
- Explaining Transaction Types
- Explaining Move Orders
- Explaining Shortage Alerts and Notifications
- Explaining Mobile Transactions

#### **Transaction Setup**

SOFTNSOL

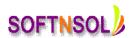

- Explaining Transaction Sources
- Setting Up Transactions Sources
- Explaining Transaction Types
- Setting Up Transactions Types
- Explaining Transaction Reasons
- Setting UP Transactions Reasons
- Explaining Account Alias
- Setting UP Account Alias
- Open Inventory Account Periods

# **Issuing and Transferring Material**

- Miscellaneous Receipts
- Miscellaneous Issues
- Sub inventory Transfers

#### **Move Order**

- Explaining Move Order
- Creating Manual Move Order
- Creating Requisition Move Order
- Requisition Move Order Approval Process
- Creating Pick Wave Move Order
- Creating Replenish Move Order

# **Defining and Maintaining Items, Overview**

- Organization Structure, Overview
- Defining Items, Overview
- Item Attributes and Statuses, Overview
- Assigning Items to Organizations, Overview

### **Defining and Maintaining Items, Fundamentals**

- Defining Items
- Item Relationships
- Item Categories
- Item Category Sets
- Item Cross References

#### **Sub inventories**

- Sub inventory Overview
- Defining Sub inventory

SOFTNSOL

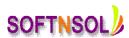

Restrict Items to Sub inventories

# **Inventory Controls, Concepts**

- Explaining Locator Control
- Explaining Revision Control
- Explaining Lot Control
- Explaining Serial Control

#### **Inventory Controls, Fundamentals**

- Defining Sub inventories
- Defining Locator Control
- Defining Revision Control
- Defining Lot Control
- Generating Serial Numbers

### **Inter-Org Transfer**

- Shipping Methods
- Shipping Network
- Transit times for Shipping Methods
- Entering inter-org transfer charge
- Entering Freight Charges
- Direct Inter-Organization Transfer
- Intransit/Standard Inter-Organization Transfer

# **Replenishing Inventory, Fundamentals**

- Performing Reorder-point Planning
- Performing Min-max Planning
- Performing Replenishment Counting

### **Inventory Accuracy, Concepts**

- Explaining Inventory Accuracy
- Explaining ABC Analysis
- Explaining Cycle Counting
- Explaining Physical Inventory

# **Inventory Accuracy, Fundamentals**

- Creating an ABC Compile
- Defining and Maintaining a Cycle Count
- Defining Cycle Count Scheduling and Requests

SOFTNSOL

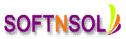

Defining Recounts, Adjustments, and Approvals

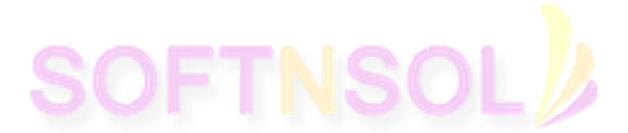

SOFTNSOL